# Principal Component Analysis

Machine Learning Summer Course 2020

Krishnakant Saboo

25th July 2020

## Curse of dimensionality

- Several challenges in dealing with high dimensional data
- Model performance reduces
	- In several cases, #samples < #dimensions
	- All distances become similar in high dimensions
	- There can be noisy features

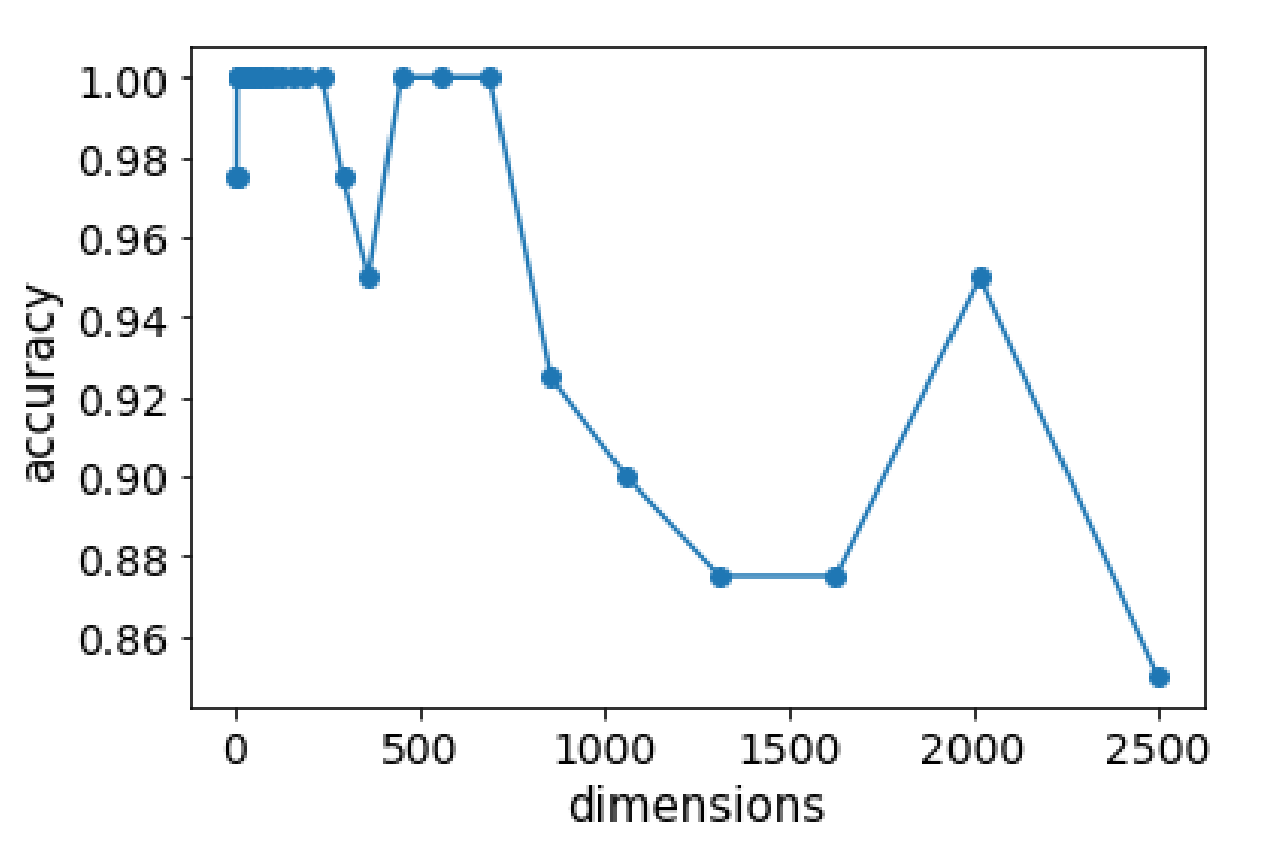

Accuracy decreases as the dimensionality increases. 2 class classification accuracy of SVM classifier applied on 200 samples data (80% training) as the dimensionality increases. Classes are Gaussian with means at 0 and 1 and identity covariance.

## Dimensionality reduction

- Solution: Remove some features using domain knowledge
	- Might lose out on useful information
- Another option: Remove dimension that carries lesser information
- Different dimensions have different amount of information
	- Maybe we can remove the dimension which has lesser information?
- **These "dimensions" are inherent in the data and may not always align with the dimensions represented by the features**
- That way, number of dimensions is reduced while minimizing the loss of information

## Coordinates recap

- The vector (point)  $a$  is in a 2-D space:  $a = [1,1]^T$
- Unit vector corresponding to  $x_1$ axis:  $\mathbf{x_1} = [1,0]^T$
- Unit vector corresponding to  $x_2$ axis:  $\mathbf{x_2} = [0,1]^T$
- Any point in the space can be given as weighted sum of vectors  $x_1$  and  $x_2$

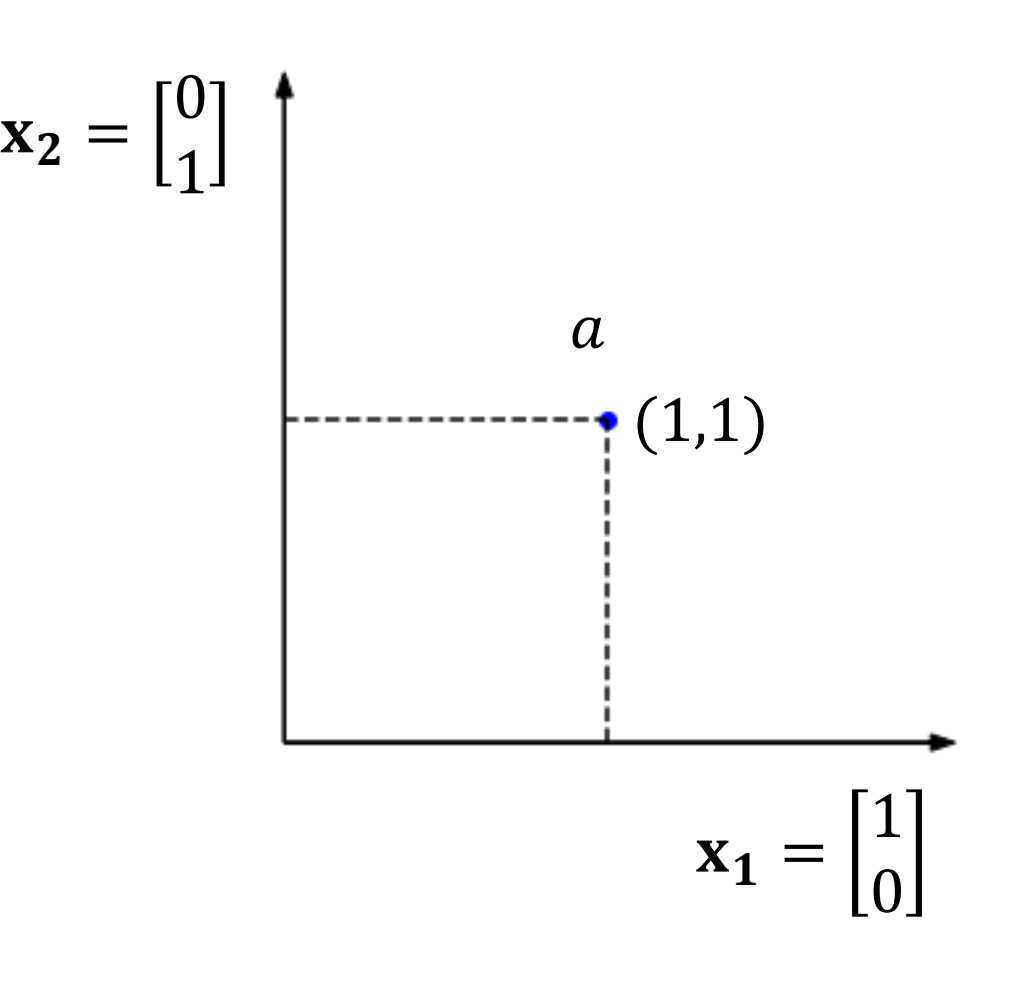

#### There can be other axes too…

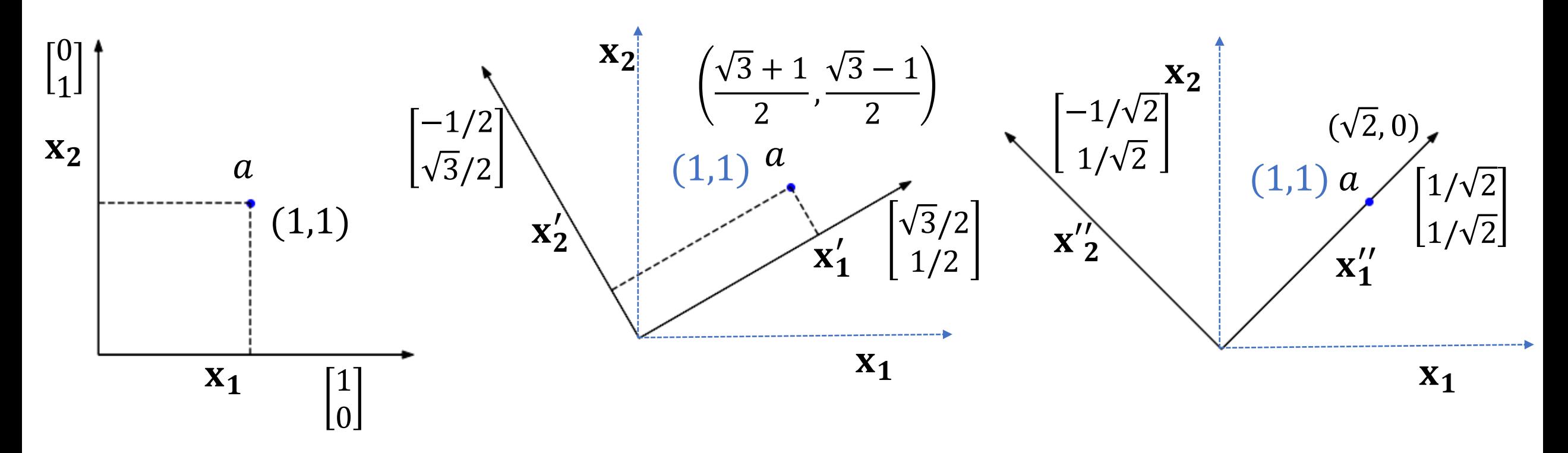

- Point  $a$  has an equivalent representation for choice of axes  $(\mathbf{x'_1}, \mathbf{x'_2})$  and  $(\mathbf{x''_1}, \mathbf{x''_2})$
- The other axes are obtained by rotating  $(x_1, x_2)$  around the origin
- All other such axes-pairs obtained by rotation  $(x_1, x_2)$  are valid axes

#### There can be other axes too…

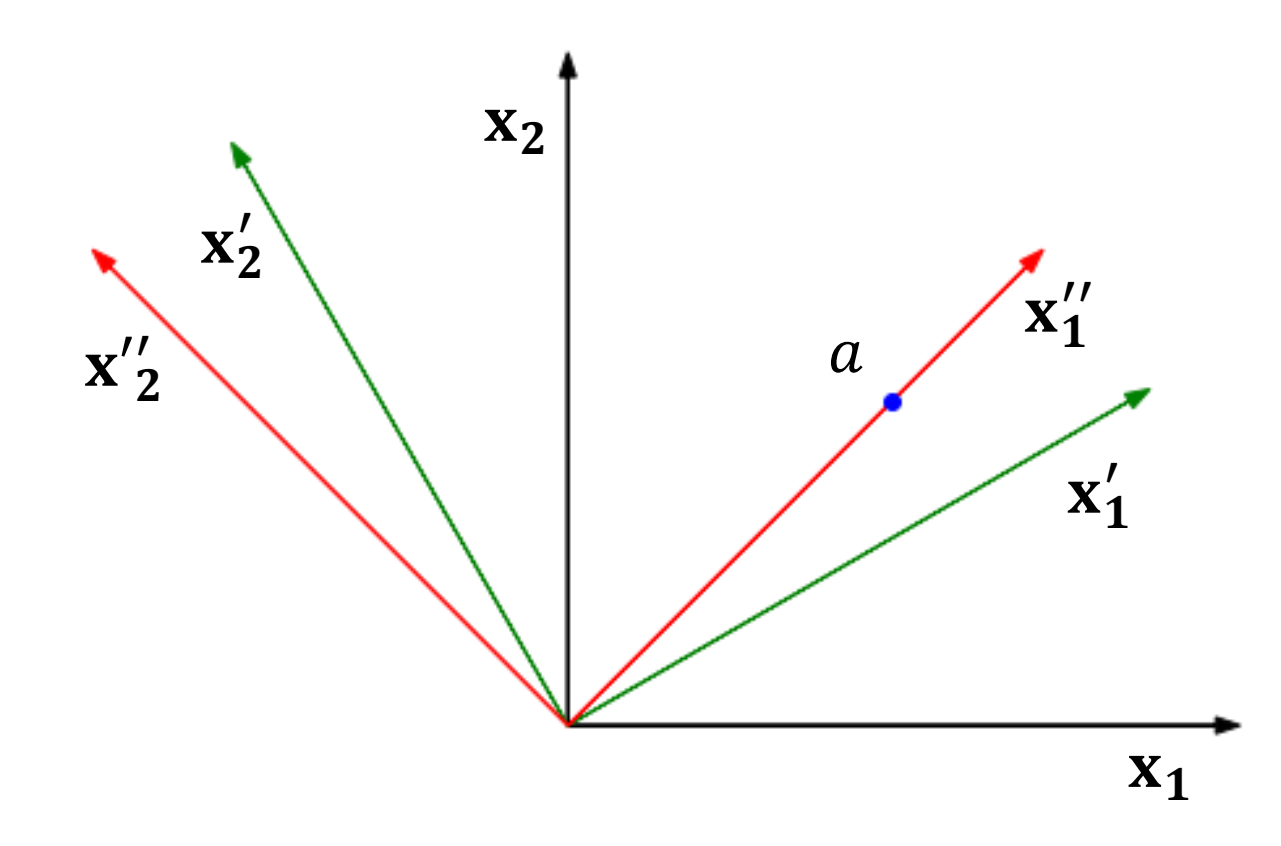

- The other axes are obtained by rotating  $(x_1, x_2)$  around the origin
- All other such axes-pairs obtained by rotation  $(x_1, x_2)$  are valid axes
- The rotated pairs are also valid 'dimensions' of the data

## Multiple points with rotated axes

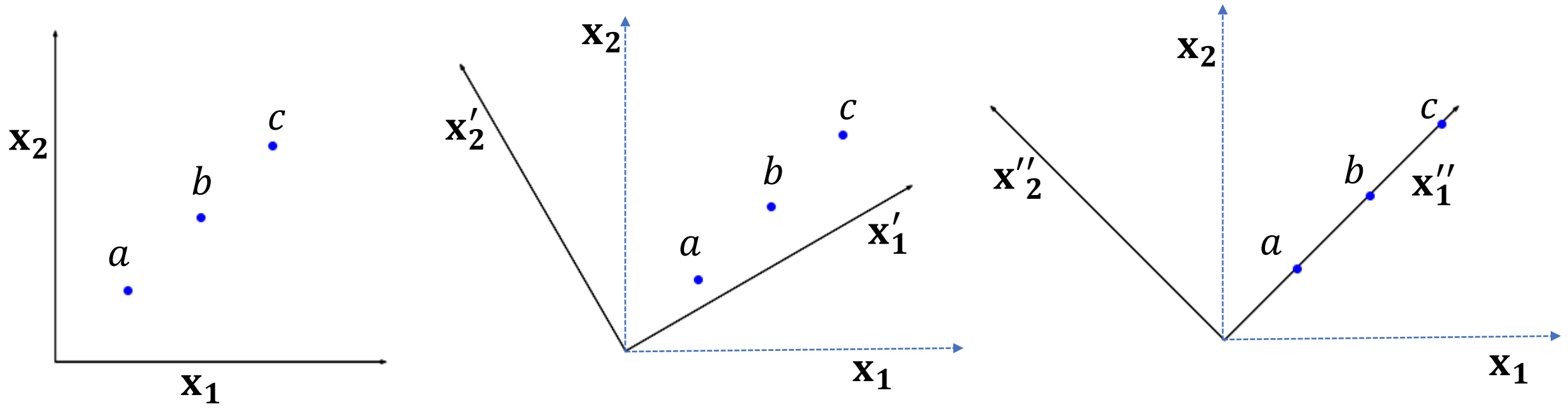

All the points can be represented in the 3 axes pairs

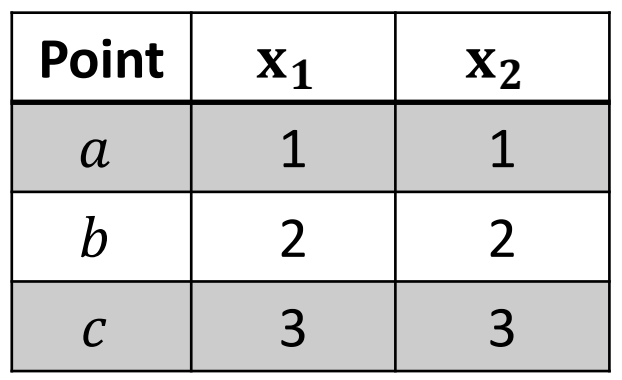

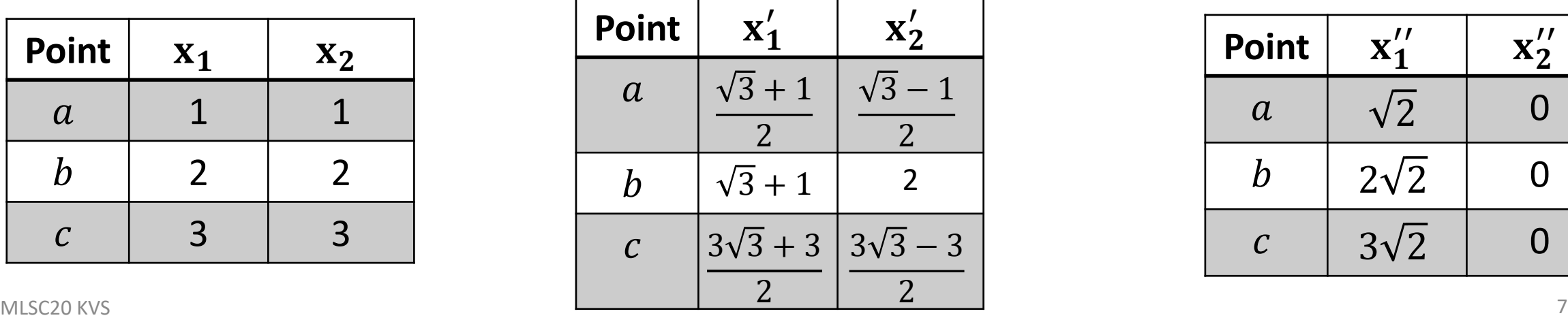

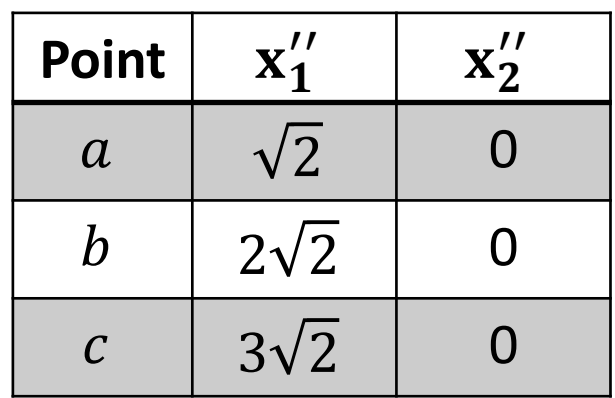

## Multiple points with rotated axes

- If  $(\mathbf{x}_1'', \mathbf{x}_2'')$  is the choice of axes, then thè data is essentially one dimensional
- The data here is one dimensional
- For any given set of points, if we can find a axes pair such that few coordinates are needed, then we have achieved **dimensionality reduction**

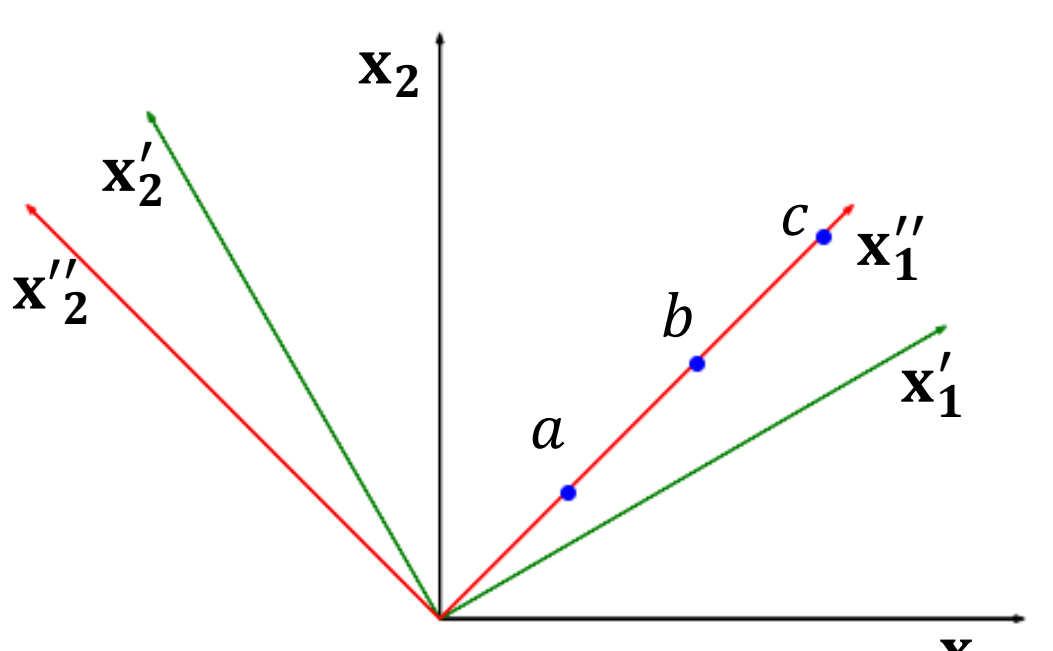

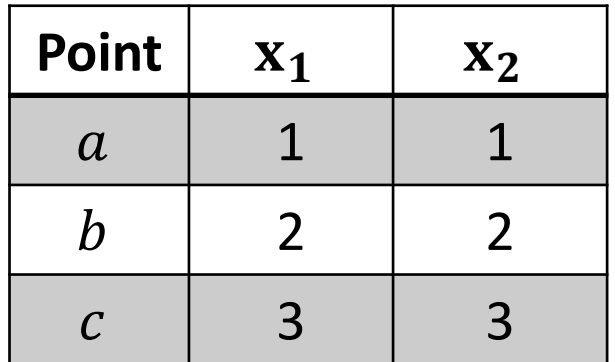

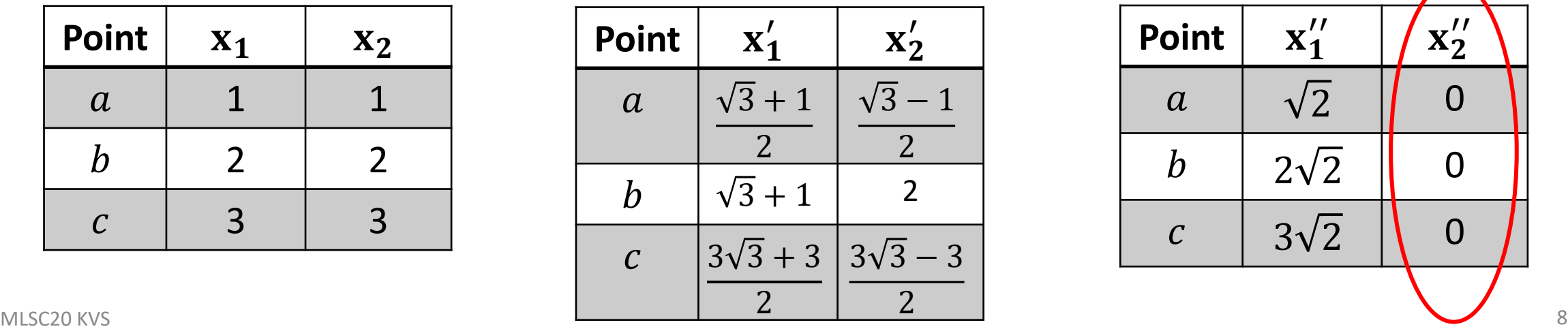

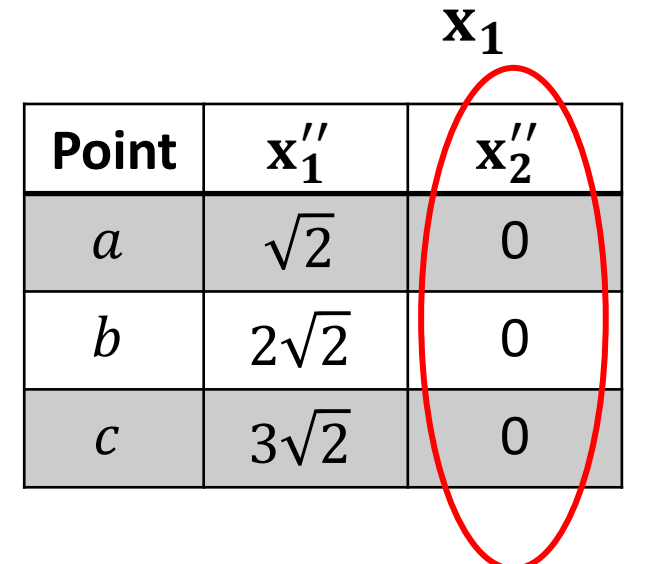

### What is the dimensionality of the data here?

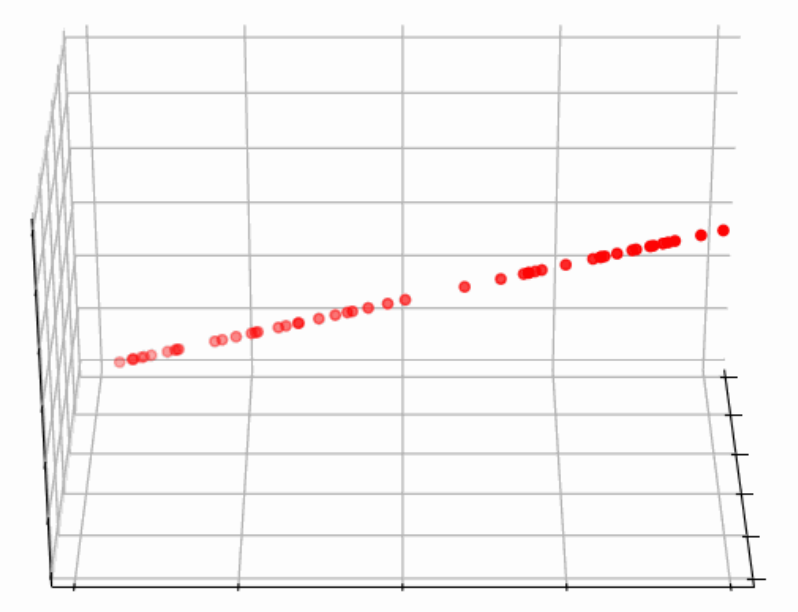

The data shown here is one dimensional

### What is the dimensionality of the data here?

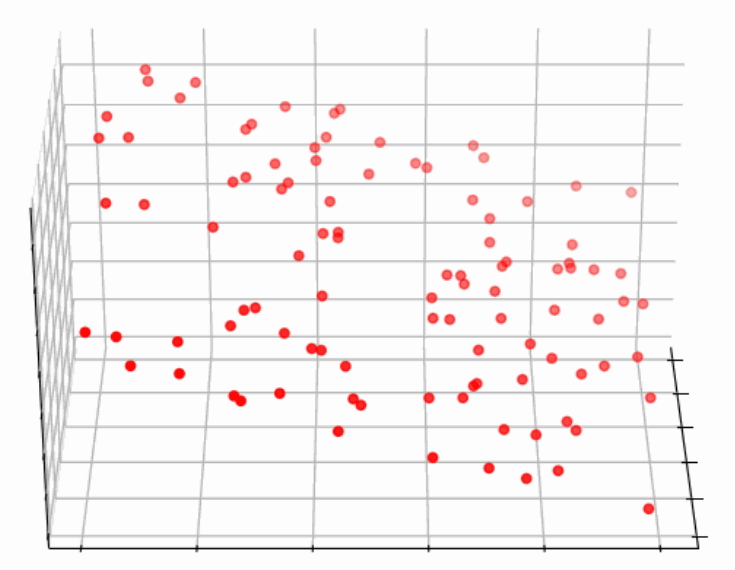

The data shown here is two dimensional

### What is the dimensionality of the data here?

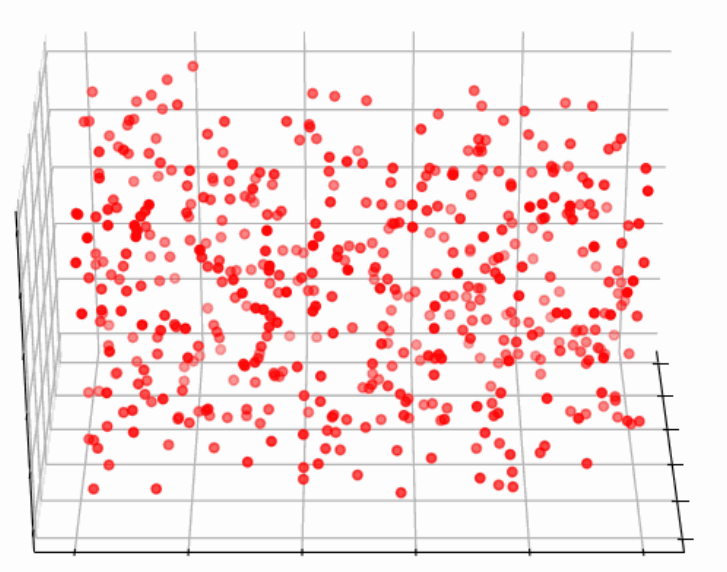

The data shown here is three dimensional

## Criteria for selecting axes

Consider the case that after transformation (*projection*), the first axis is kept. Which of the following is the best axes?

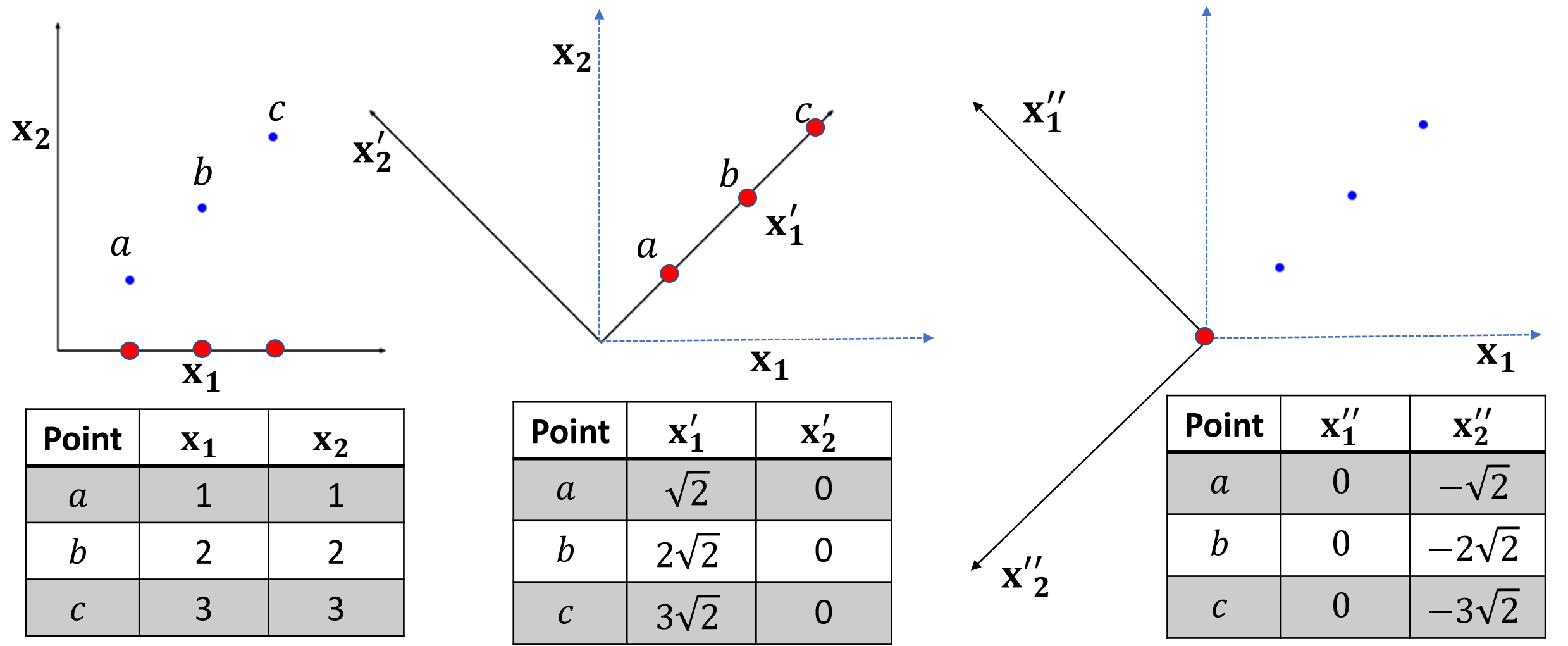

## Criteria for selecting axes

- The second scenario is the best because the entire "spread" of the data is conserved; spread is the variance
- Variance can also be thought of as the information in the data

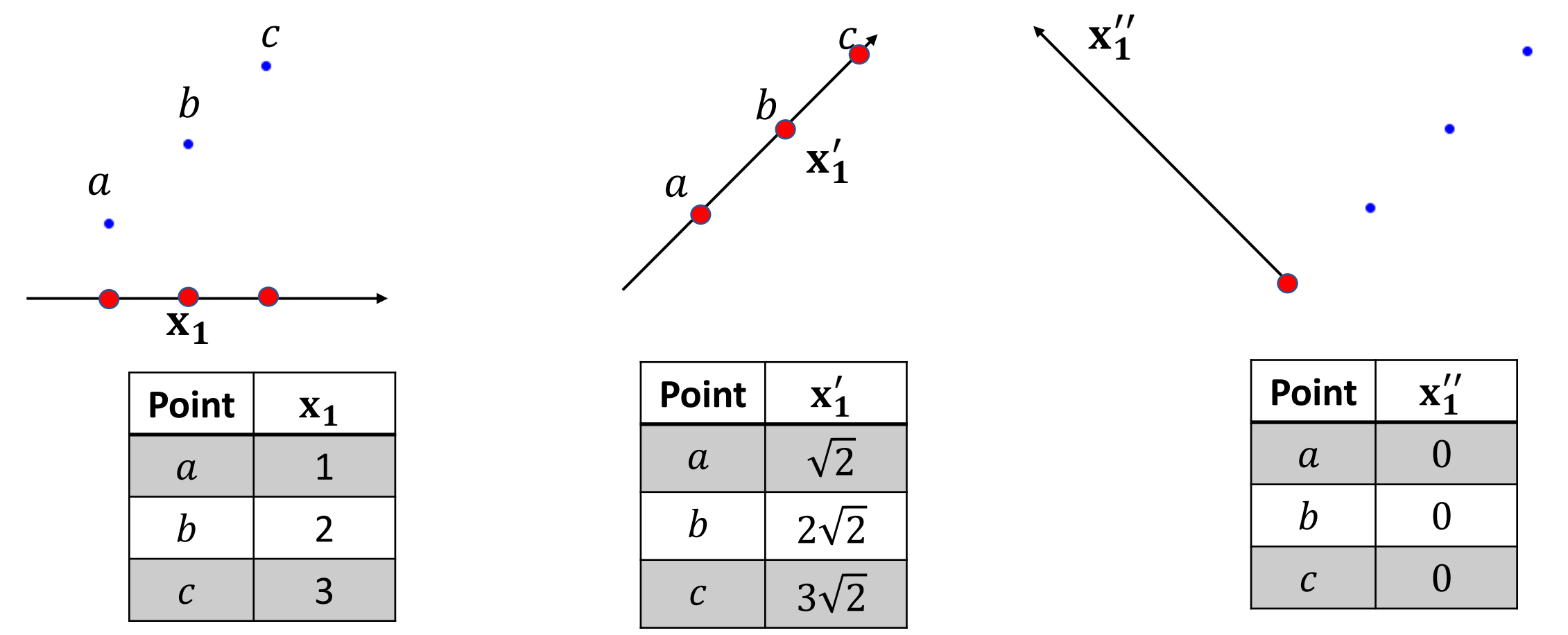

## Data may not be collinear

- Goal is to rotate the axes and then keep data of only one axis
- Which orientation of axes pairs to choose and which of the two axis to keep?
- Criteria of maximizing variance can be applied here too
	- We want to minimize the information loss

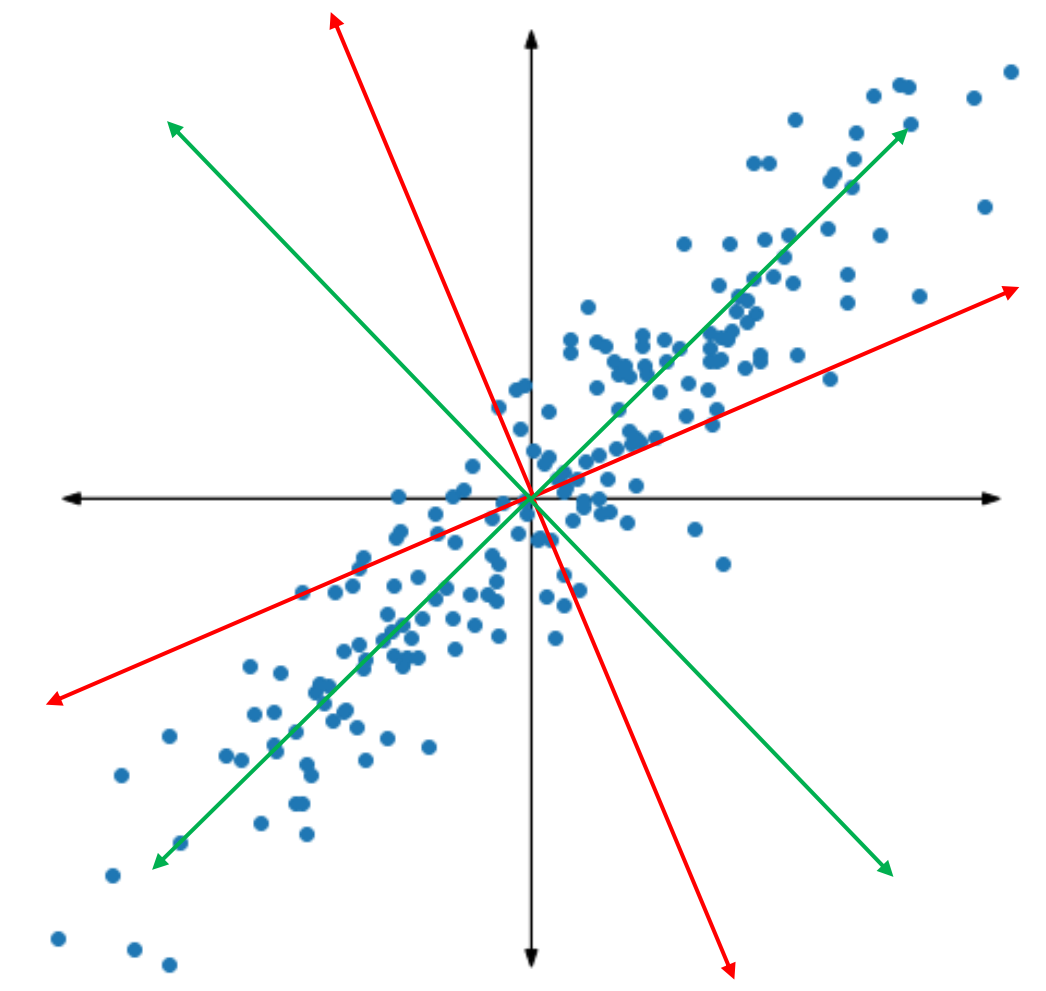

## Optimization formulation

- Let the data be  $x_1, x_2, ..., x_N$  where  $x_i = [x_{i1}, x_{i2}]^T$
- Let  $\mathbf{u}_1$  be the unit vector corresponding to the axis that is retained after dimensionality reduction
- $x'_i$  is the projection of  $x_i$  on  $\mathbf{u_1}$

$$
x_i' = \mathbf{u}_1^T x_i
$$

• Variance: 
$$
\frac{1}{N} \sum_{i=1}^{N} (x'_i - \overline{x'})^2
$$

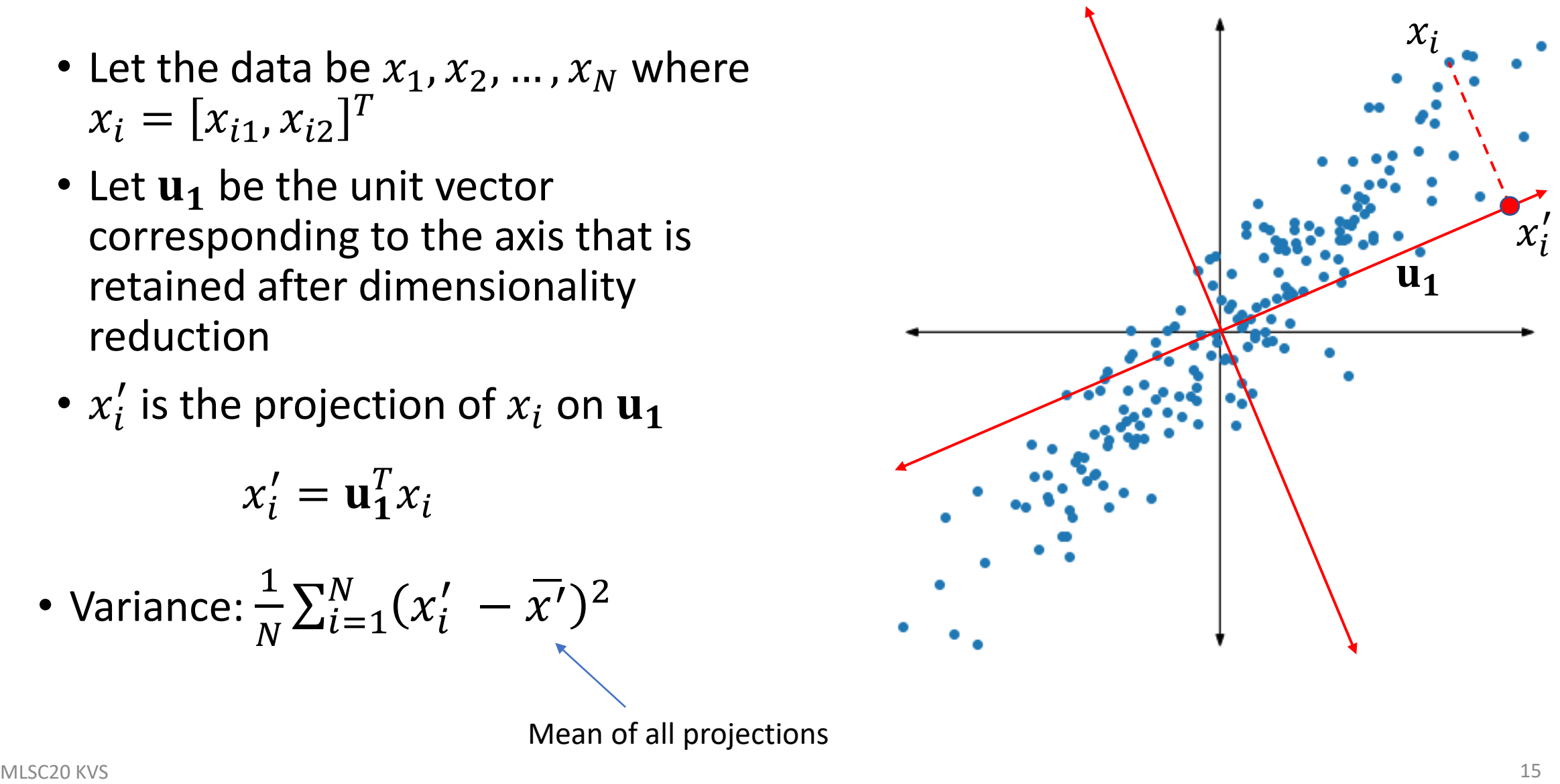

Mean of all projections

## Optimization formulation

• Variance: 
$$
\frac{1}{N} \sum_{i=1}^{N} (x'_i - \overline{x'})^2
$$

$$
x_i' = \mathbf{u}_1^T x_i
$$

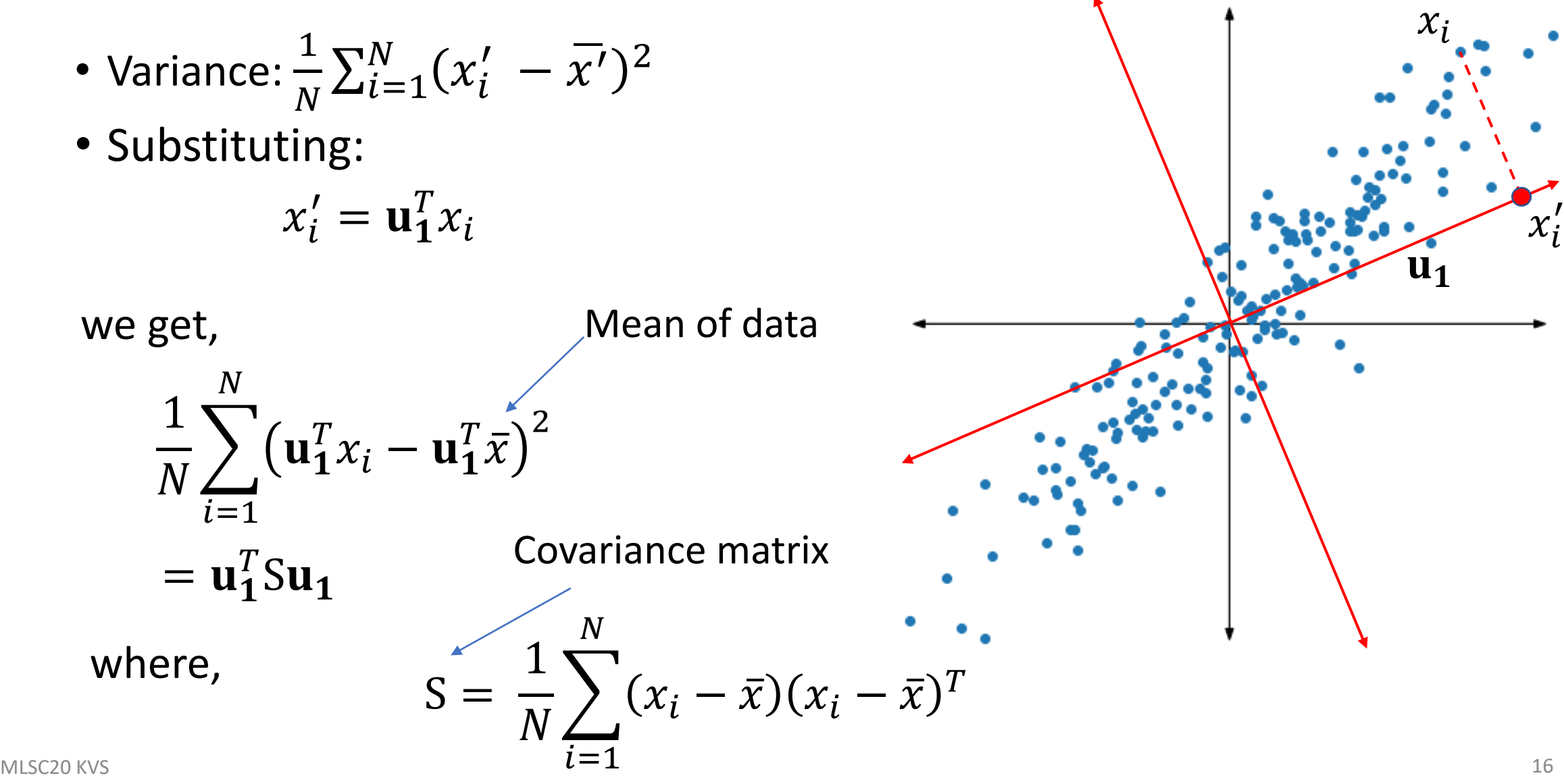

## Optimization problem

- Variance:  $\mathbf{u_1}^T \text{S} \mathbf{u_1}$
- To find best  $\mathbf{u}_1$ , maximize the variance

$$
\max_{\mathbf{u}_1} \mathbf{u}_1^T \mathbf{S} \mathbf{u}_1
$$
  
s.t. 
$$
\mathbf{u}_1^T \mathbf{u}_1 = 1
$$

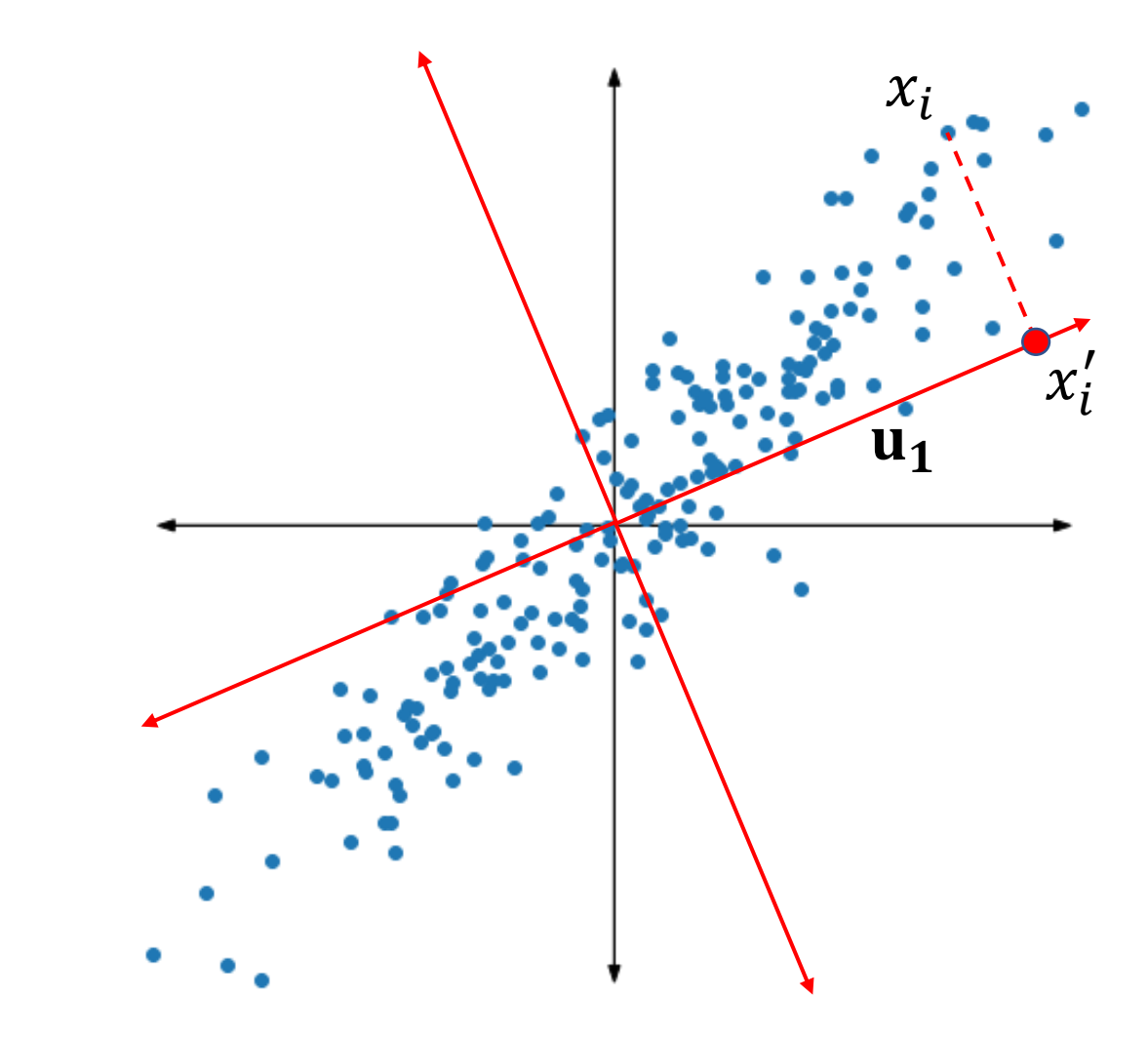

## Solution to the optimization problem

• To find best  $\mathbf{u}_1$ , maximize the variance

$$
\max_{\mathbf{u}_1} \mathbf{u}_1^T \mathbf{S} \mathbf{u}_1
$$
  
s. t. 
$$
\mathbf{u}_1^T \mathbf{u}_1 = 1
$$

• Solution:  $\mathbf{u}_1$  is the first eigenvector of covariance matrix S, i.e.,

$$
Su_1 = \lambda_1 u_1
$$

where  $\lambda_1$  is the largest eigenvalue of S.

• Variance explained by  $\mathbf{u}_1$  is  $\lambda_1$ 

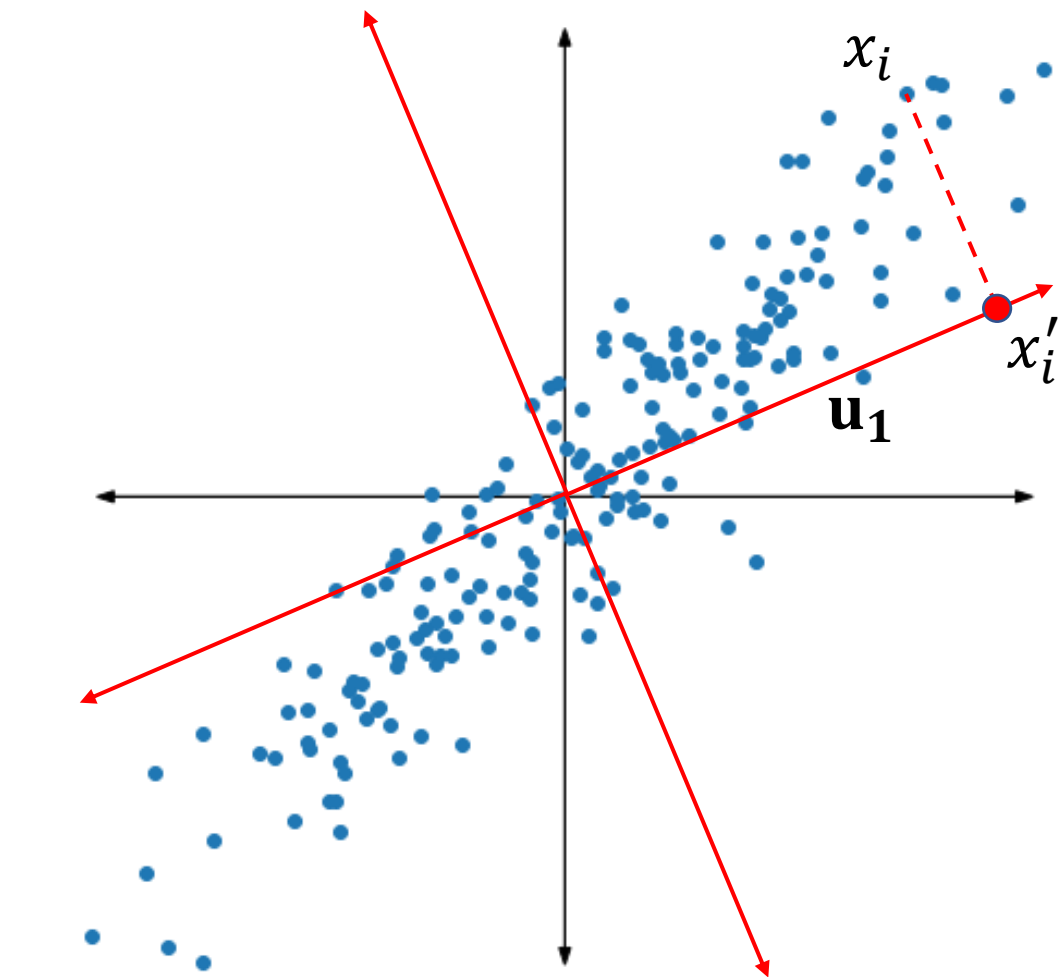

### To retain more than one dimension…

- For data with d dimensions, we might be interested in the  $k < d$  axes  $\mathbf{u}_1, \mathbf{u}_2, \dots, \mathbf{u}_k$ , such that the variance of the projected data is maximized
- A similar optimization problem as above can be setup
- Solution is to choose the axes as the first  $k$  eigenvectors of S, i.e.,

$$
Suj = \lambda_j uj \quad \text{for } j = 1, ..., k
$$

- Variance explained by  $\mathbf{u_j}$  is  $\lambda_j$ ;  $\mathbf{u_j}$  is the j<sup>th</sup> principal component
- Variance explained by  $\mathbf{u}_1, \dots, \mathbf{u}_k$  is  $\lambda_1 + \lambda_2 + \dots + \lambda_k$
- Total variance is the original data is sum of all eigenvalues  $\lambda_1 + \lambda_2 + \cdots + \lambda_d$
- In practice,  $k$  might not be known to begin with, so all eigenvectors and eigenvalues are computed and then then  $k$  is decided

## PCA applied to Iris data

- 150 samples with 3 classes of flowers
- 4 dimensions: petal width, petal length, sepal width, sepal length
- % variance explained by  $j^{th}$ component =  $\lambda_j$  $\lambda_1 + \cdots + \lambda_d$
- 92% of the variance is explained by first principal component (PC)

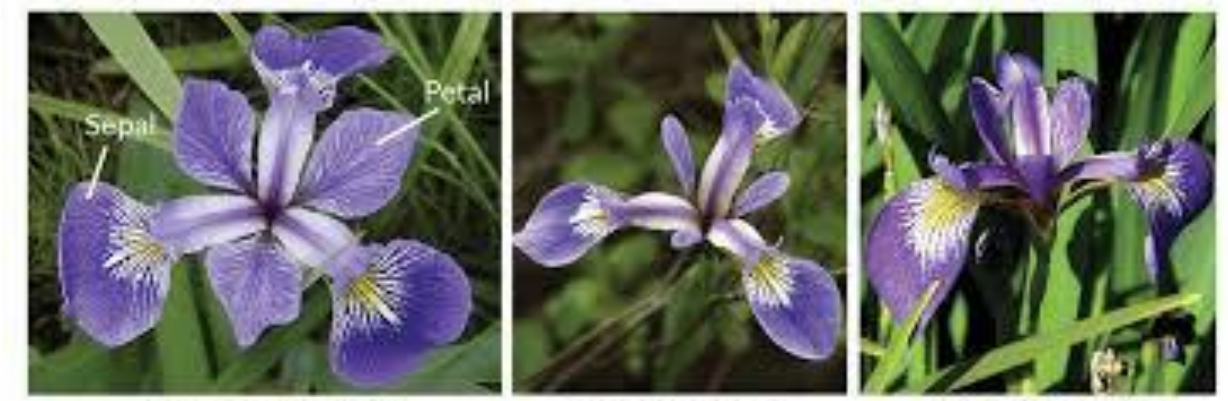

**Iris Setosa** 

**Iris Versicolor** 

**Iris Virginica** 

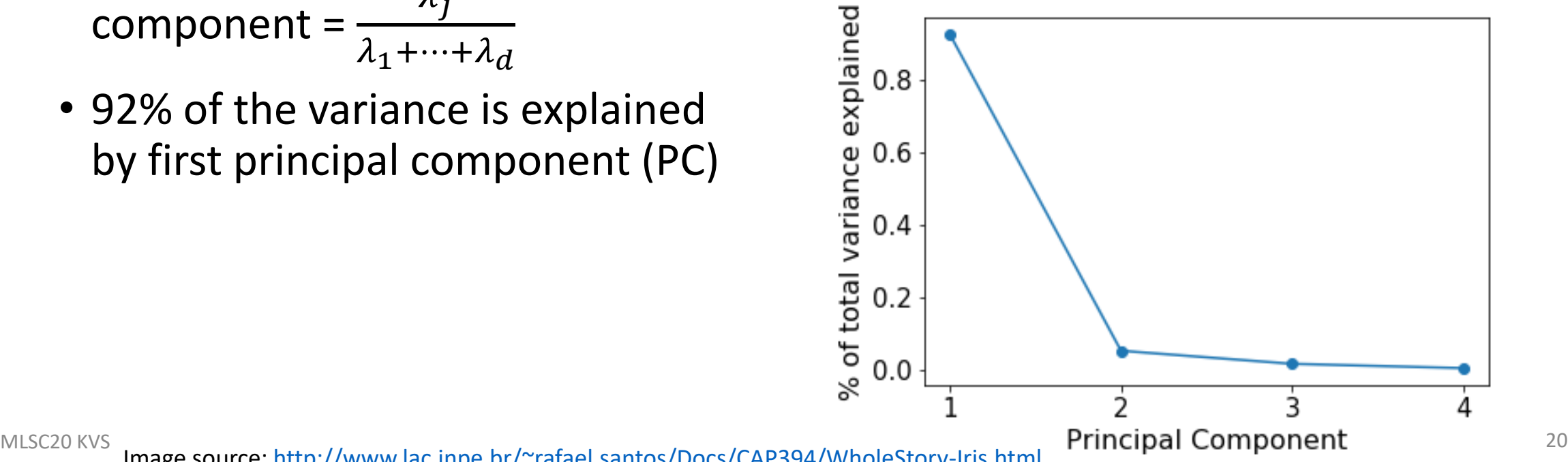

Image source: <http://www.lac.inpe.br/~rafael.santos/Docs/CAP394/WholeStory-Iris.html>

#### Visualization of data in PC space

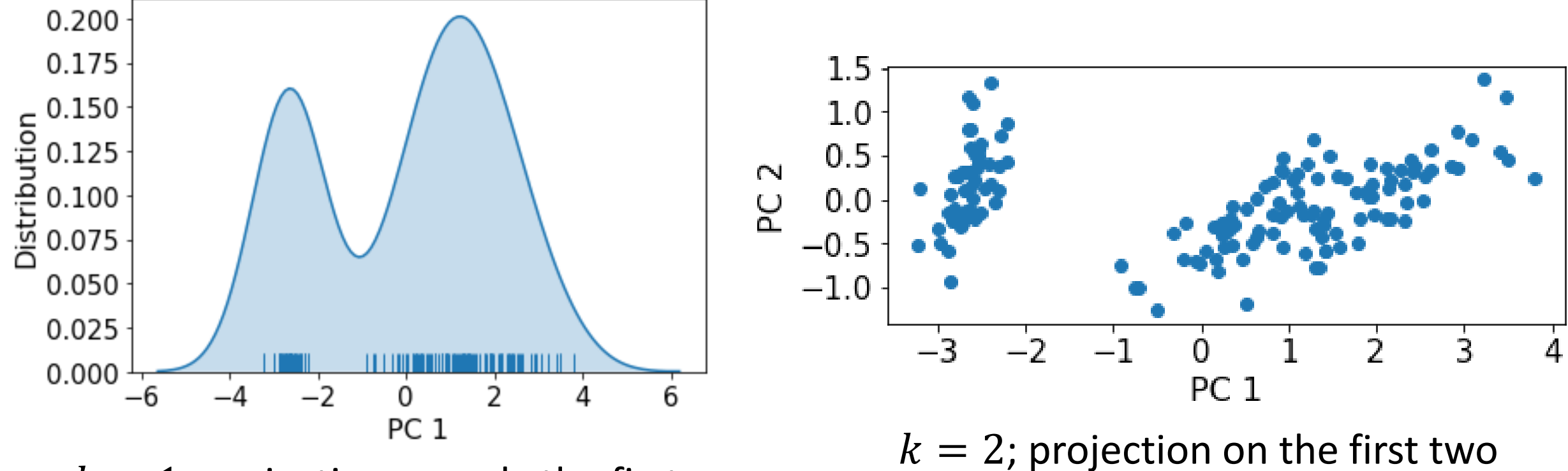

PCs (98% variance)

 $k = 1$ ; projection on only the first PC (92% variance)

## PCA applied to Diabetes data

- 442 diabetic individuals with information on one-year progression of disease
- 8 dimensions: age, body mass index, average blood pressure, and five blood serum measurements
- 41% of the variance is explained by first principal component (PC)
- Number of components to retain
	- Rule of thumb: 80%
	- Elbow

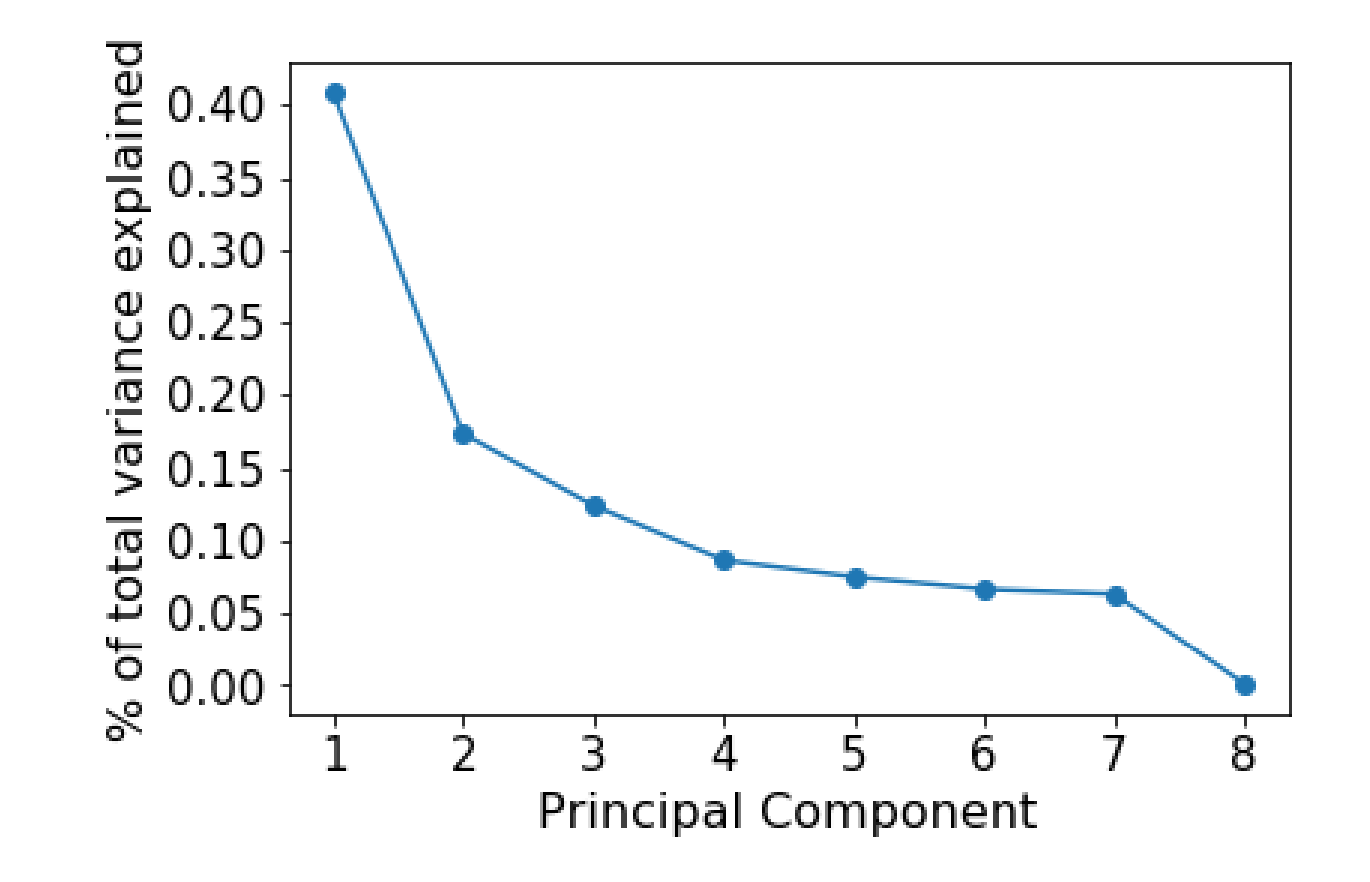

#### Visualization of data in PC space

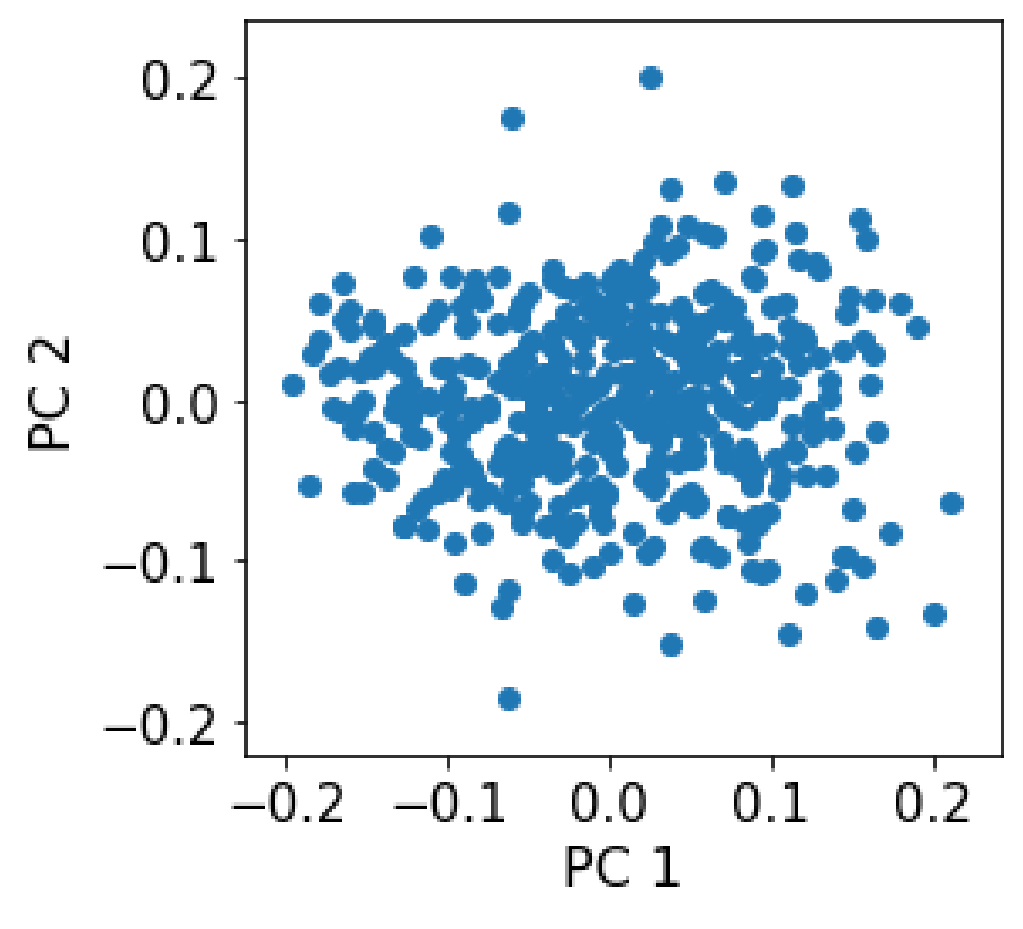

 $k = 2$ ; projection on the first two PCs (58% variance)

## Interpreting the PCs

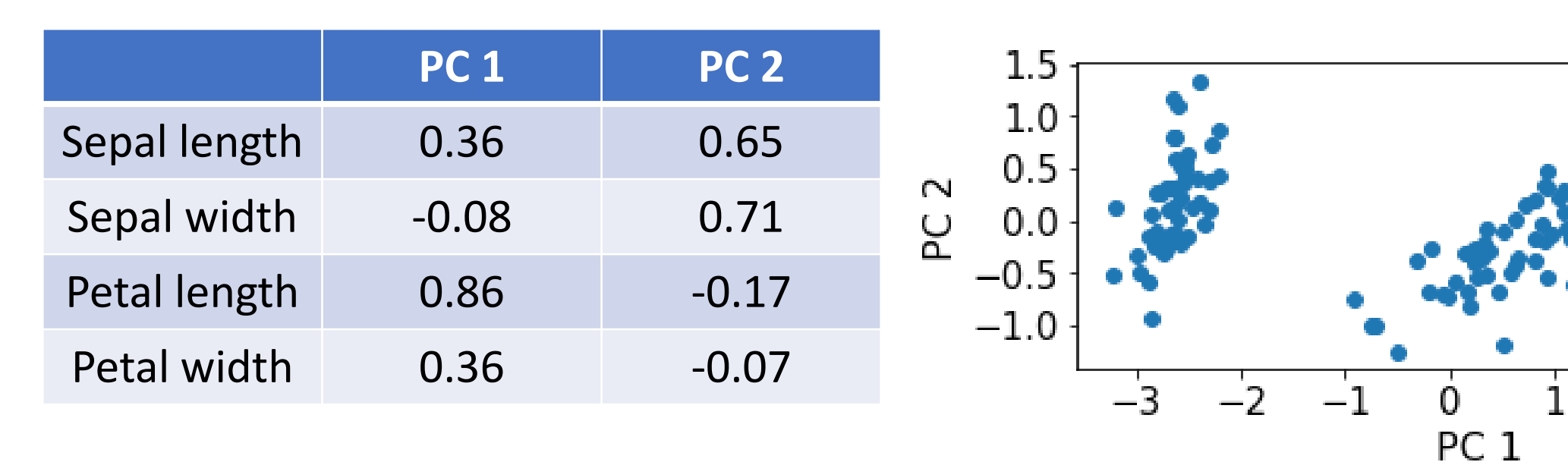

- PC1 is mainly driven by petal length
	- High value of PC1 suggests flower has long petal
	- Note that the projected data has a zero mean
- PC2 is mainly driven by septal width and length
	- High value of PC2 suggests that a flower has large sepals

## Relation of eigenvalues to covariance matrix

• Why was the % variance explained by first component so different in the two datasets?

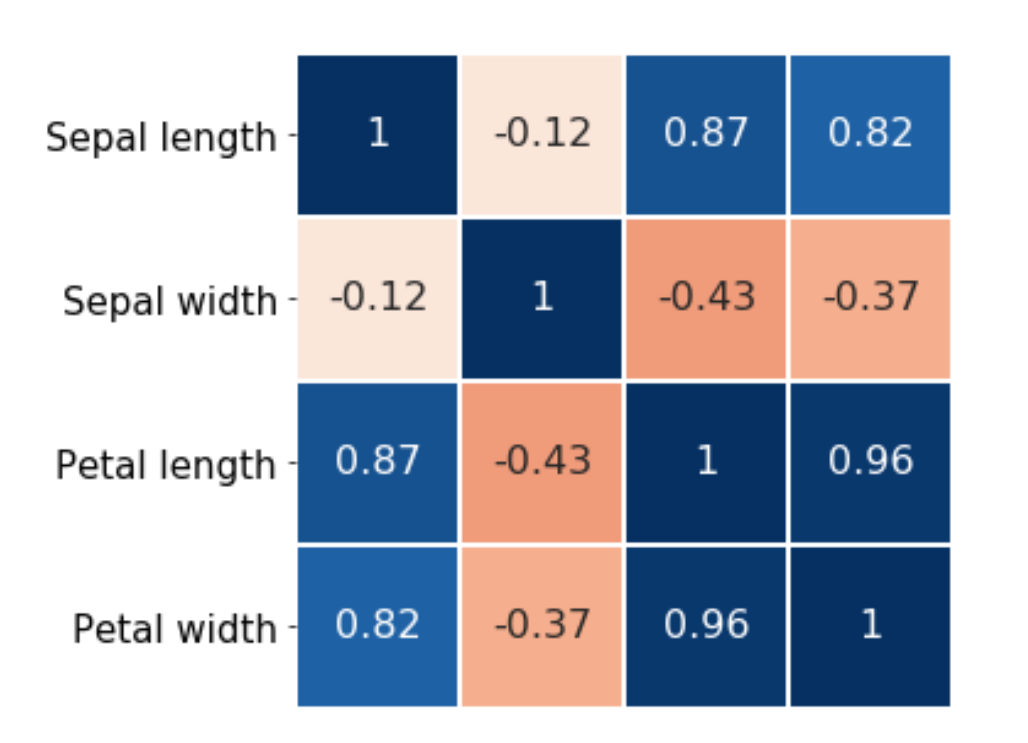

- Correlation matrix (related to covariance matrix) for the two datasets
- More high correlation between variables in Iris dataset

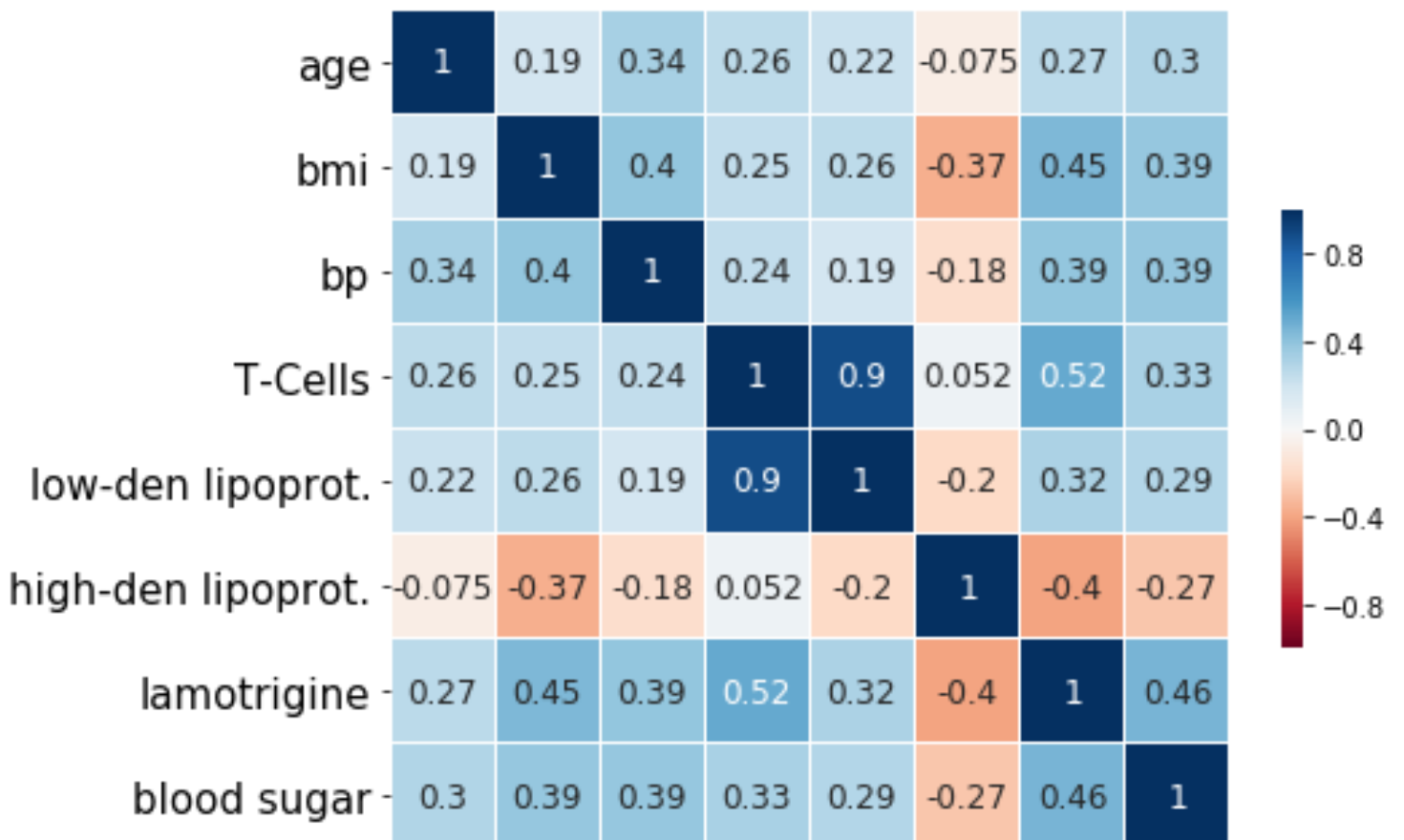

#### Relation between covariance matrix and eigenvalues

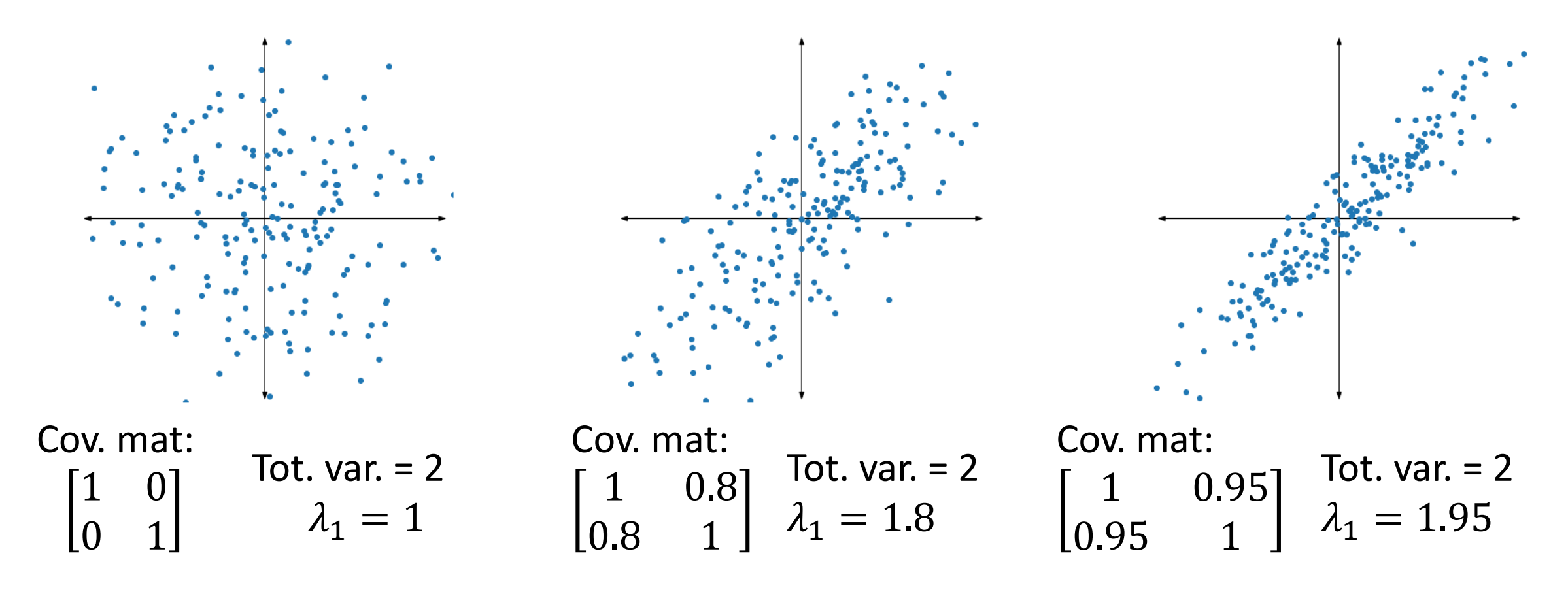

- As the covariance increases, first eigenvalues increases
- Consequently, % variance explained by first PC will also increase

#### Scale of the features affects PCA

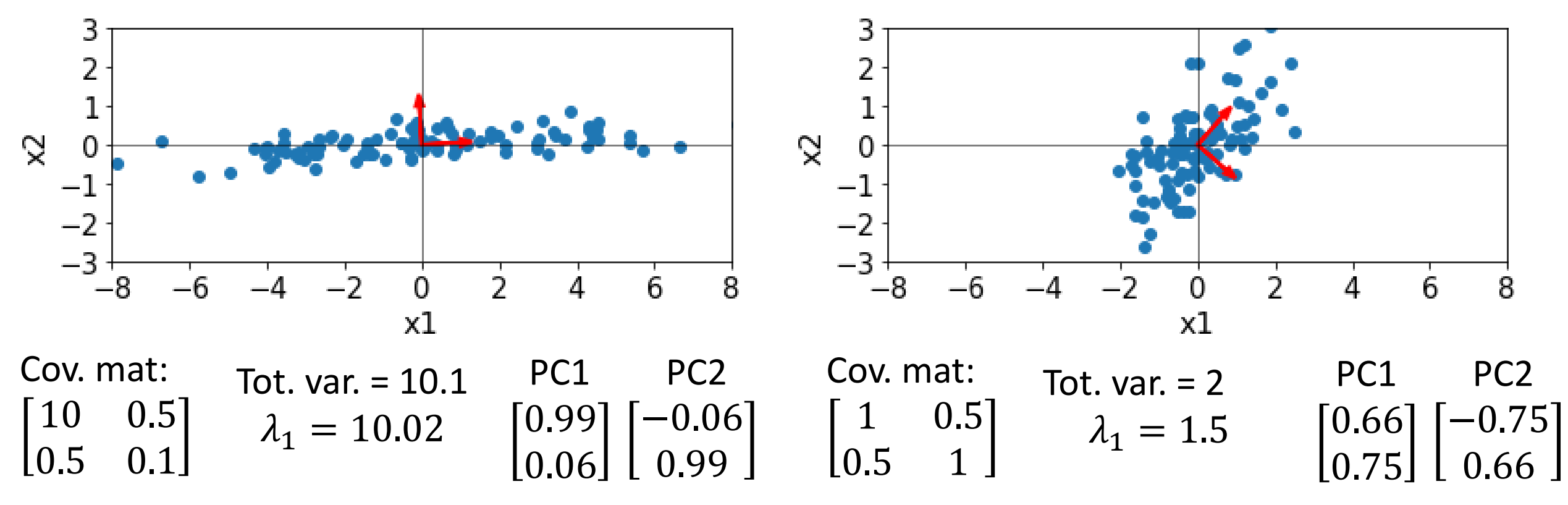

- In the first case, >90% of the variance is explained by PC1 but PC1 is mainly driven by the first feature (since it has a relatively larger variance)
- In the second case, 75% of the variance is explained by PC1 and it has similar contribution of both the features
- The correlation between the two features is the same in both cases

## Scale of features affects PCA

- Features with larger variance dominate PCs and may result in loss of useful information
	- Example: Analysing COVID-19 data with features of age (range 20-80), blood oxygen level (range 90-98), body temperature (range 97-104)
	- Most important features relation to severity might be oxygen level but it has a smaller variance compared to others
- Solution: Standardizing features (making them zero mean and unit variance) before PCA computations
	- Equivalent to using correlation matrix for analysis

Covariance matrix = 
$$
\begin{bmatrix} \sigma_1^2 & \rho \sigma_1 \sigma_2 \\ \rho \sigma_1 \sigma_2 & \sigma_2^2 \end{bmatrix}
$$
 Correlation matrix = 
$$
\begin{bmatrix} 1 & \rho \\ \rho & 1 \end{bmatrix}
$$

- For a given application of PCA, should correlation matrix be used, or covariance matrix be used?
	- Depends on the application

## Loss of information relevant for classification

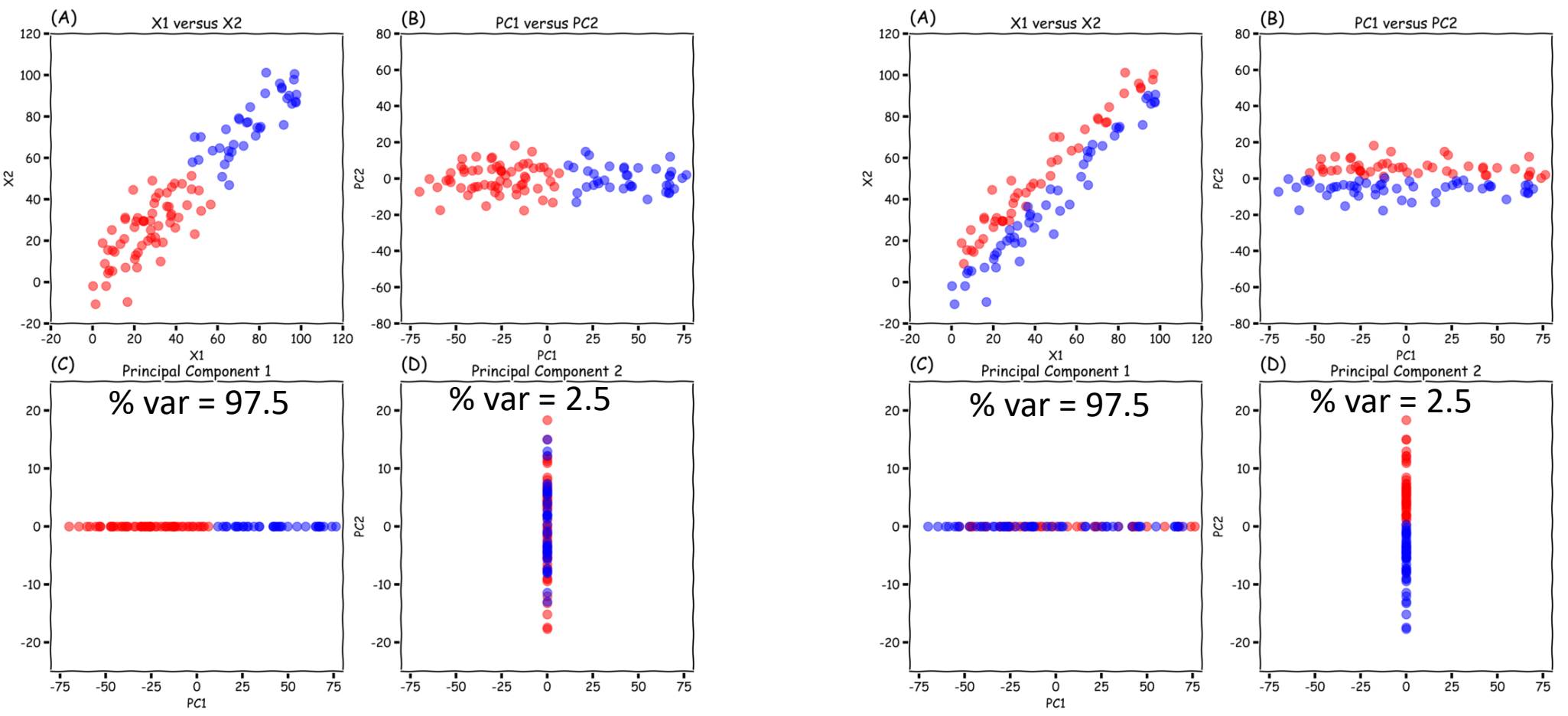

- Inherent assumption is that variance between clusters/classes would be more than variance within clusters/classes
- Removing low variance PC might result in loss of information relevant to classification MLSC20 KVS **Example 10 Mage source:<https://www.robertoreif.com/blog/2018/1/9/pca>** 29 MLSC20 KVS and the setting the setting the setting of the setting of the setting of the setting of the setting of the setting of the set

## Good references for PCA

- Bishop book on pattern recognition
- [http://www.cse.psu.edu/~rtc12/CSE586Spring2010/lectures/pcaLect](http://www.cse.psu.edu/~rtc12/CSE586Spring2010/lectures/pcaLectureShort.pdf) ureShort.pdf
- [https://www.cs.cmu.edu/~mgormley/courses/10701](https://www.cs.cmu.edu/~mgormley/courses/10701-f16/slides/lecture14-pca.pdf) f16/slides/lecture14-pca.pdf

## Miscellaneous

## Which method to use?

#### Depends on the dataset!

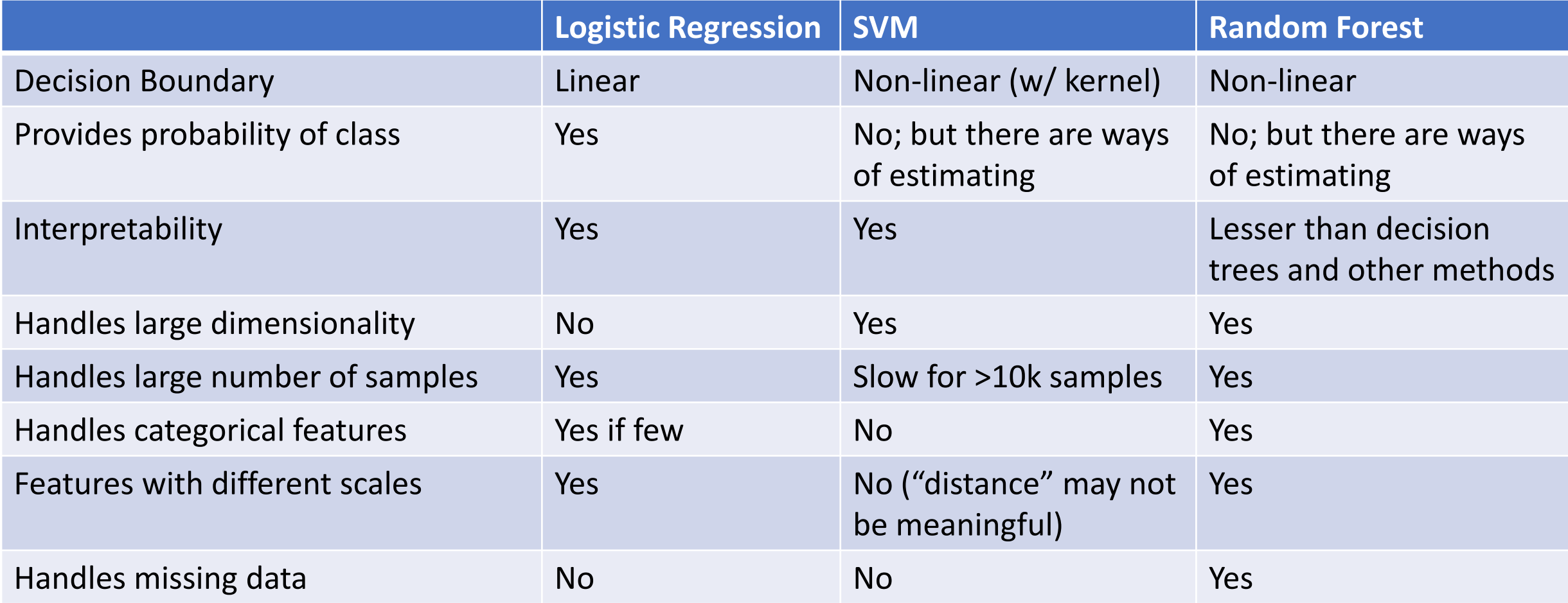

MLSC20 KVS 32 Visual resource: [https://scikit-learn.org/stable/tutorial/machine\\_learning\\_map/index.html](https://scikit-learn.org/stable/tutorial/machine_learning_map/index.html)

## Neural Networks

Learns non-linear decision boundary by combining input data non-linearly

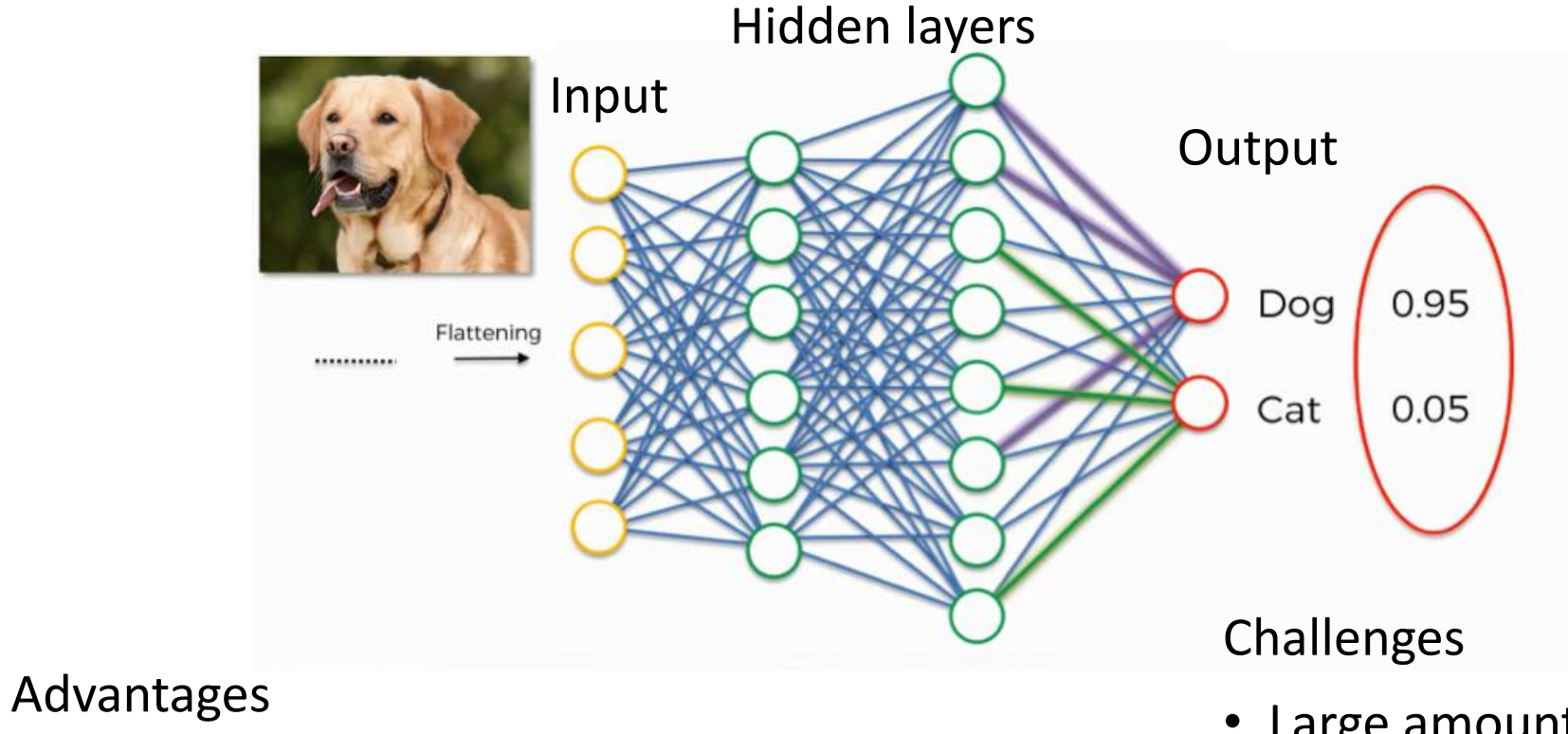

- Non-linear decision boundary
- Learns features from the data
- Large amounts of training data
- Training is computationally heavy
- Low interpretability

#### Questions?